## **Available Objects**

This is a list of the available objects that can be added to the report, once in Design mode:

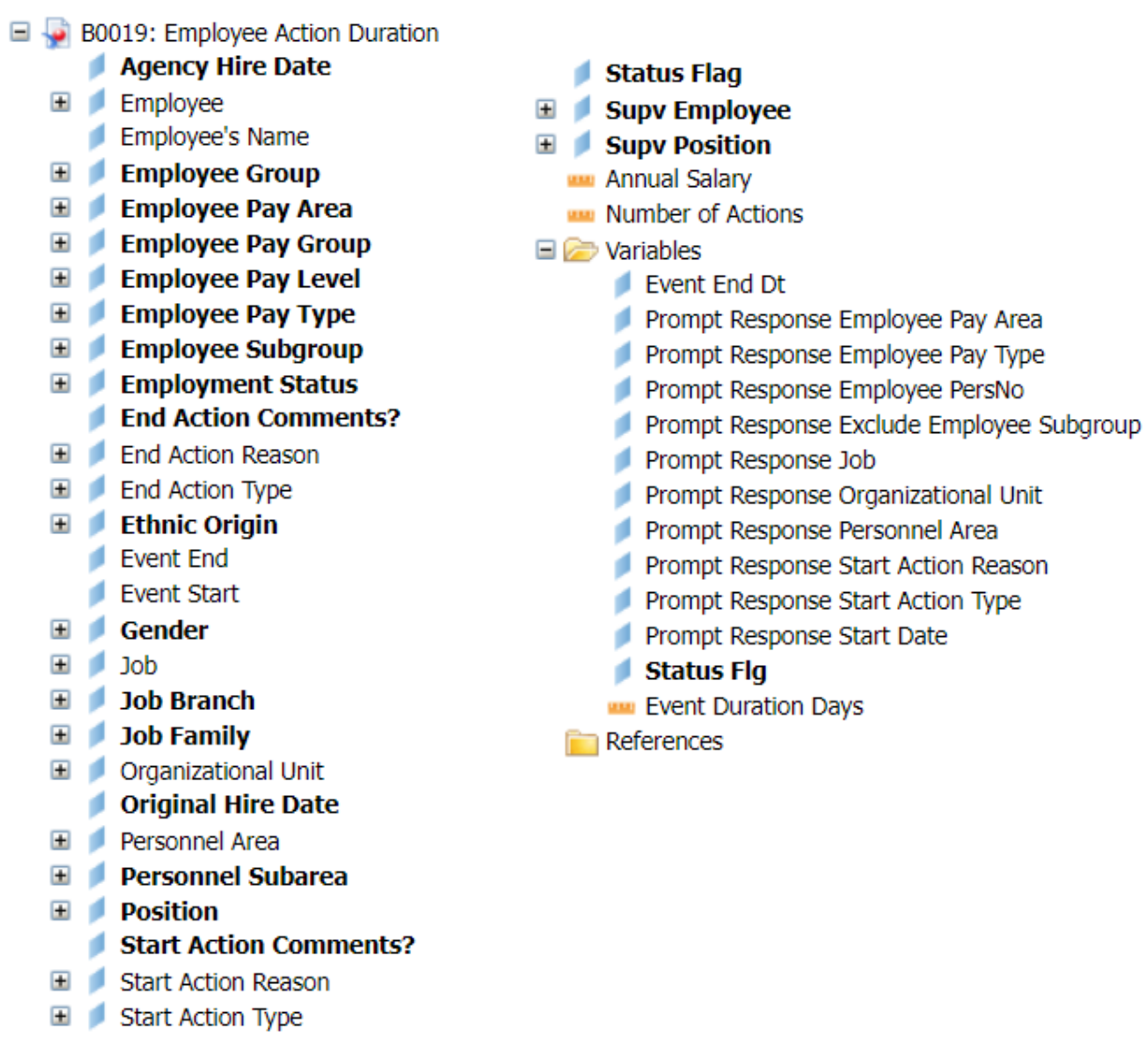

## **Special Report Considerations/Features**

- Contractors and National Guard are excluded by default, but this can be changed from the prompt screen.
- The types of actions selected for this report are based on valid action pairs defined by the Functional Team and the entries are stored in table *'ZPA\_VALID\_PAIRS'*. The table identifies seven specific (LOA and salary affecting) actions that when used, should always have a corresponding 'ending' action at some point.

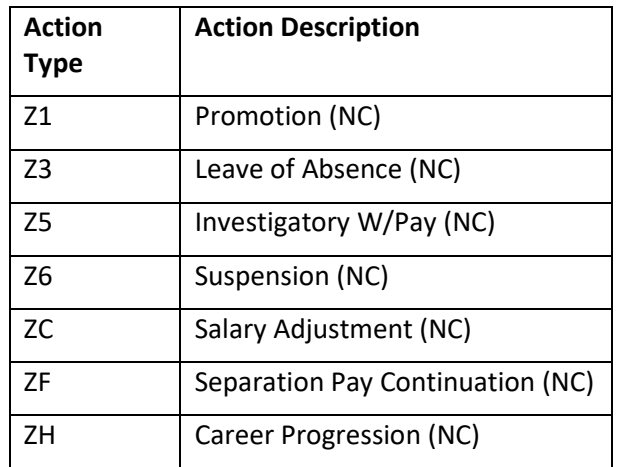

- The table contains 400+ combinations of these seven actions paired with the different types of 'ending' actions that are normally expected. The complete table can be viewed in the spreadsheet 'B0019 Action Pairs' located under sub-folder '\_Help/Reference Documents' of the primary 'BEACON HR/Payroll' public folder.
- Records that have an 'R' Status Flag indicate that there were other actions introduced between the start and end actions and may need to be reviewed.
- Two other reports can be accessed via hyperlinks within the data cells.

**NOTE:** Blue text in data fields indicates available links.

Click the Employee number link to launch *the 'BP002: Employee History'* report.

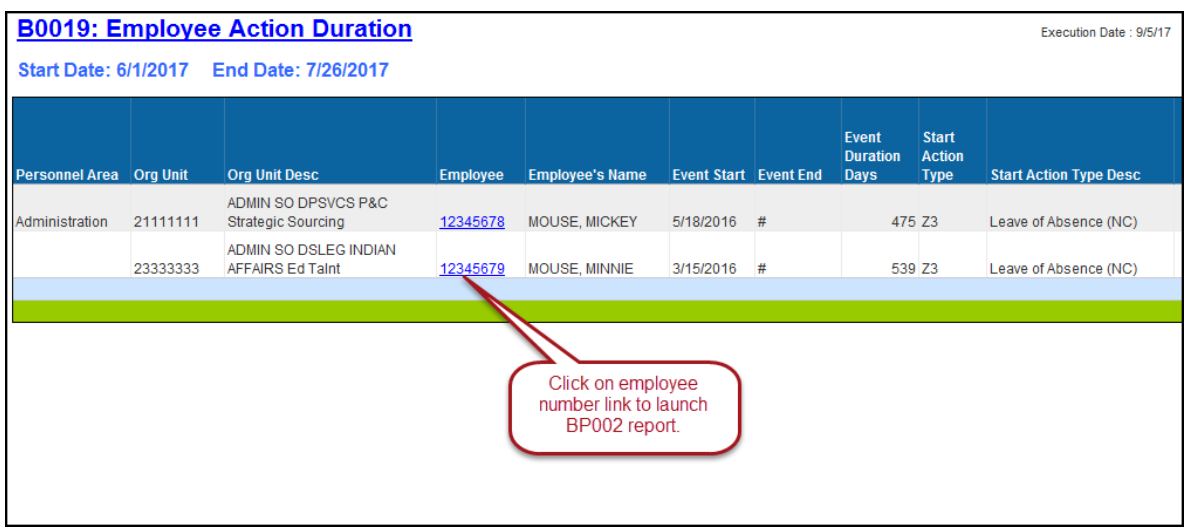

Click the 'X' link under Action Comments to launch the '*B0022: Comments'* report.

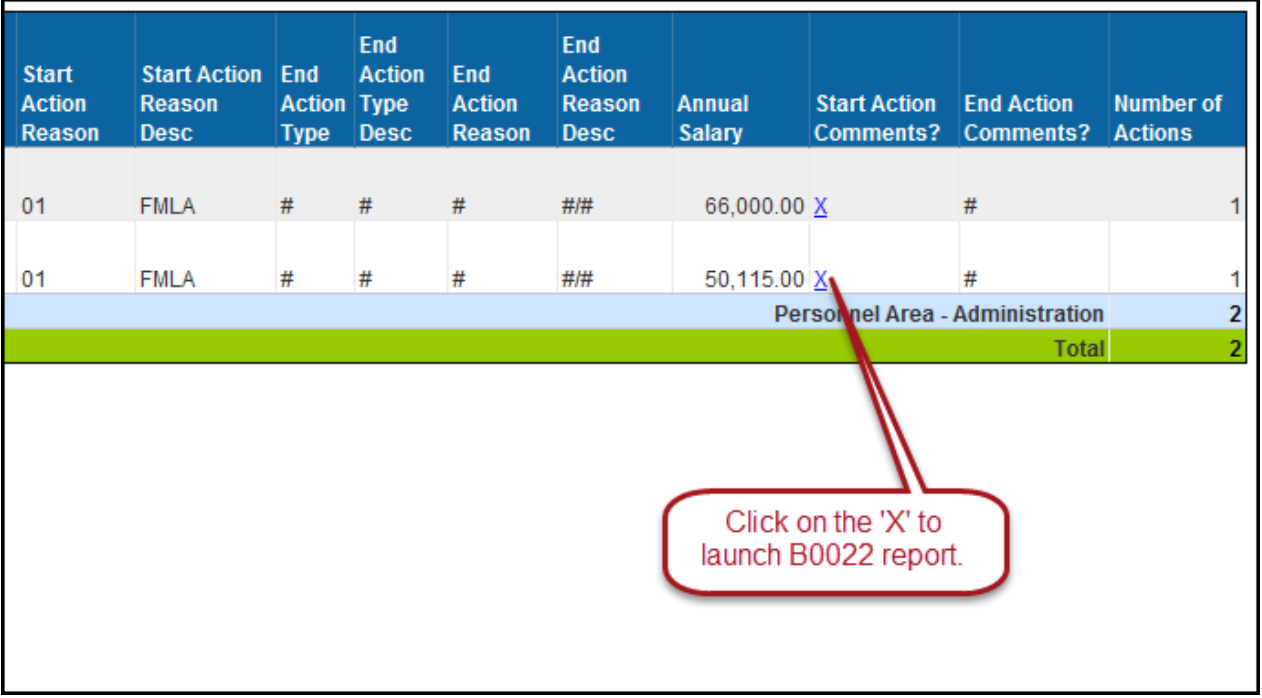

## **CHANGE LOG**

- **Effective 8/24/2017**
	- o Initial creation of the report.
- **Effective 2/22/2018**
	- $\circ$  The date selection was changed to a single prompt that still accommodates a date range input. The prompt functionality was modified to select only actions where the 'Event Start' date occurred within the user input date range.

**NOTE:** Previously, the prompt functionality was evaluating both the Event Start and Event End to select all actions that were 'active' at any time within the user input date range. Older data did not always have correct ending actions, and these incorrectly show as 'active' when using the old prompt functionality.

## • **Effective 4/9/19**

- o NO changes have been made to the content of the report description. ONLY formatting changes to the Headers and Footers.
- **Effective 12/15/2022**
	- o Removed Disability Code from Employee attributes (expanded list) in Available Objects.
- **Effective 1/11/2023**
	- o Corrected grammatical errors, updated table of contents, and added alt text. L. Lee